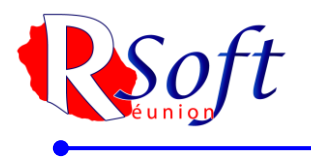

RSOFT REUNION SAS – Capital de 20 000 $\epsilon$  -<br>252 Rte De Cilaos 97421 La Rivière St Louis – Tel : 0262 65 19 92<br>SIRET : **794 412 445 00015** - R.C.S. ST PIERRE DE LA REUNION TGI 794 412 445 - N° de<br>Gestion 2013 B 521- APE :

#### **FORMATIONS EBP 2023**

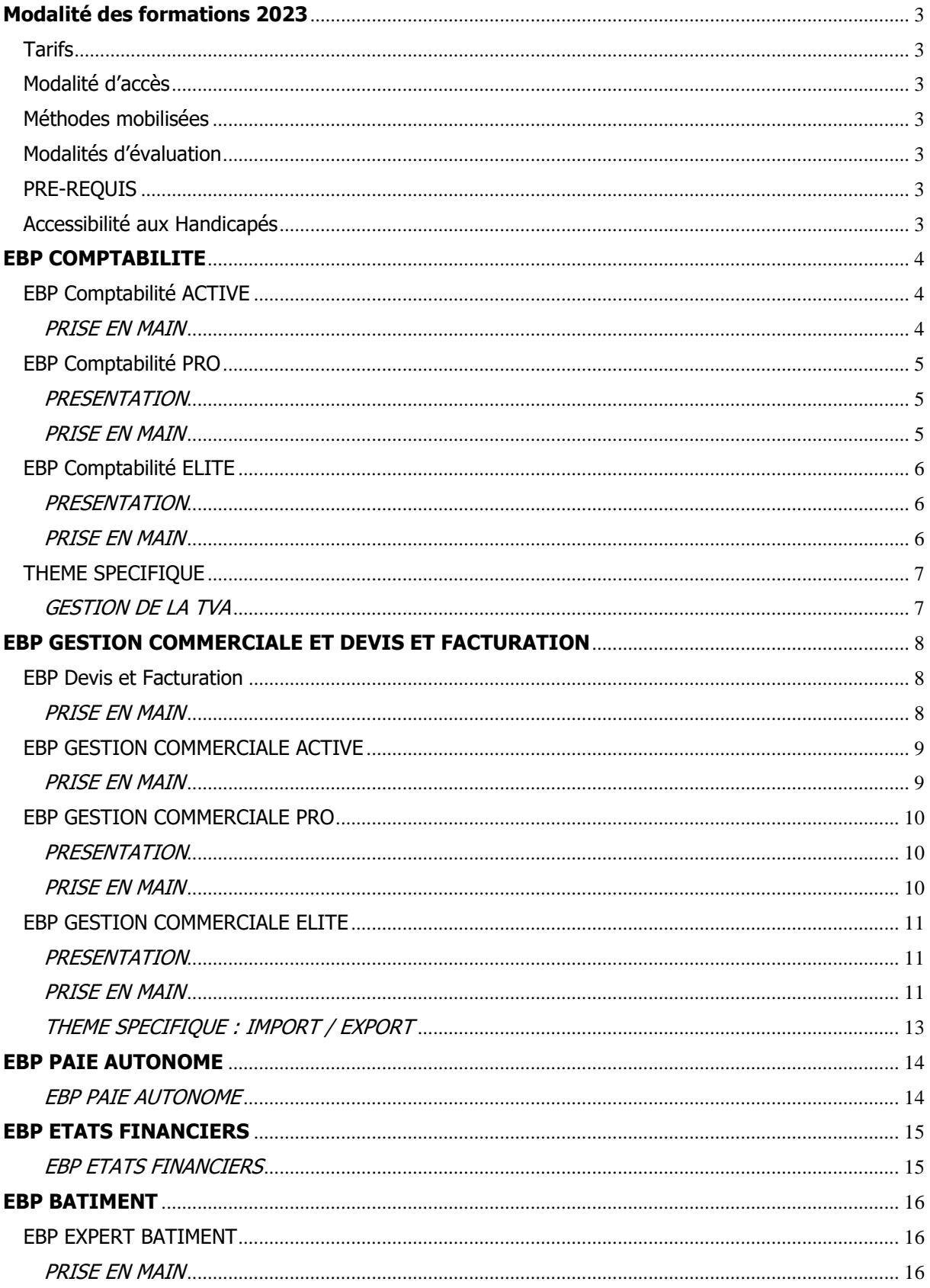

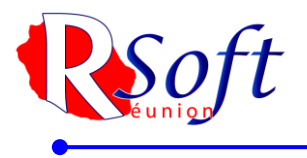

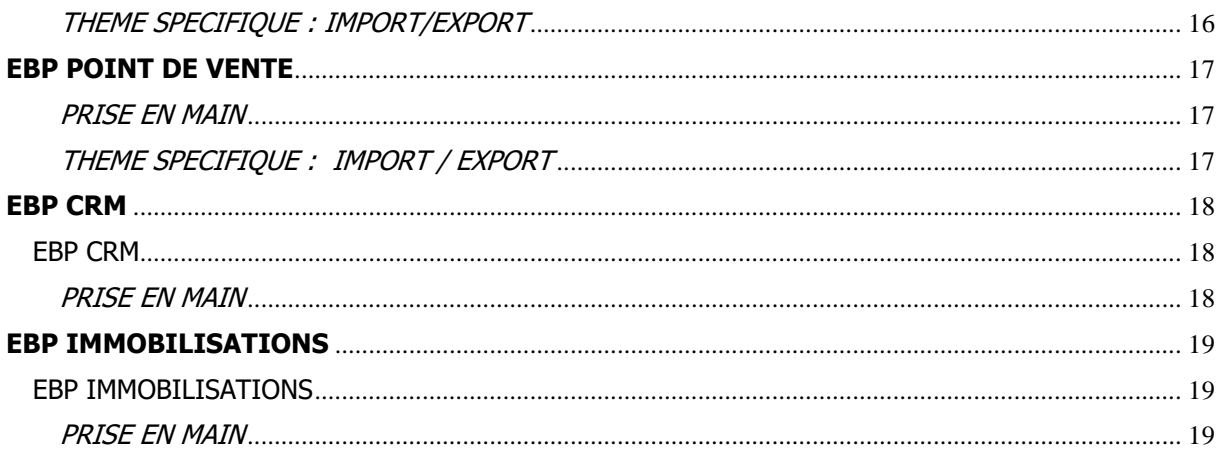

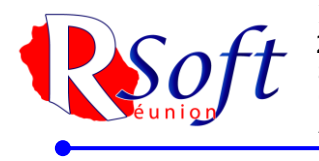

# <span id="page-2-0"></span>**Modalité des formations 2023**

# **Tarifs**

<span id="page-2-1"></span>Toutes nos formations sont facturées 955.00€ HT la journée.

# Modalité d'accès

<span id="page-2-2"></span>Pour accéder à nos formations vous pouvez nous contacter au 0262 26 17 94 ou par mail à l'adresse [rsoft@rsoft.re,](mailto:rsoft@rsoft.re) afin que nous puissions évaluer votre demande et vous proposer des dates.

Méthodes mobilisées

<span id="page-2-3"></span>Tout au long de la formations vous serez évaluer grâce à des exercices à reproduire, vous pouvez réagir aux éléments donnés par le formateur qui vous accompagne avec des éléments concrets correspondant à votre situation.

# Modalités d'évaluation

<span id="page-2-4"></span>Un QCM vous sera proposé à la fin de la formation pour validé vos acquis.

## PRE-REQUIS

<span id="page-2-6"></span><span id="page-2-5"></span>Aucun prérequis

# Accessibilité aux Handicapés

Nos formations sur site se déroulent chez vous mais nous proposons également des formations à distance

Elles sont, donc, accessibles à toutes personnes en situation de handicap.

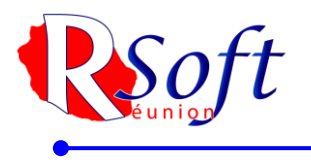

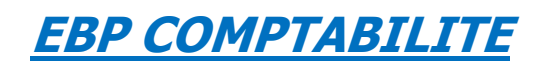

EBP Comptabilité ACTIVE

### <span id="page-3-2"></span><span id="page-3-1"></span><span id="page-3-0"></span>PRISE EN MAIN

Logiciel : EBP Comptabilité ACTIV

Public concerné : Tout salarié, collaborateur, dirigeant ou créateur d'entreprise ayant le besoin d'acquérir ou de renforcer ses connaissances sur le logiciel Comptabilité ACTIV EBP Durée : 1.5 Jours

Objectifs : Découvrir les fonctions de base de votre logiciel Comptabilité ACTIV EBP ; Acquérir les bons réflexes pour bien débuter sur votre logiciel

- 1. Ergonomie de l'application
- 2. Paramètres du dossier et de l'application
	- Création dossier
		- Sauvegarde / Restauration
	- Paramètres société et comptables
	- Données complémentaires
- 3. Modes de saisie d'écritures
	- Saisie journal / guidée / pratique
- 4. Trésorerie
	- Lettrages
	- Relevés bancaires / Rapprochement bancaire
- 5. Consultation
	- Recherche d'écritures / Consultation de comptes
	- Grand livre / Balance
- 6. Clôture
	- Gestion des journaux / Gestion des exercices
	- Clôture d'exercice
	- Accès rapide / Impressions
- 7) Quiz de validation des acquis

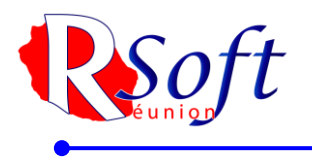

# EBP Comptabilité PRO

## <span id="page-4-1"></span><span id="page-4-0"></span>PRESENTATION

Public concerné : Tous salariés, collaborateurs, dirigeants ou créateurs d'entreprise du bâtiment ayant le besoin d'acquérir ou de renforcer ses connaissances sur le logiciel Comptabilité PRO EBP. Durée : 2H00.

Objectifs Découvrir les fonctions de base de votre logiciel Comptabilité PRO EBP ; Acquérir les bons réflexes pour bien débuter sur votre logiciel

#### PROGRAMME

- 1. Ergonomie de l'application
- 2. Paramètres du dossier et de l'application
	- Création dossier
	- Sauvegarde/Restauration
	- Paramètres société et comptables
	- Données complémentaires
- 3. Modes de saisie d'écritures
	- Saisie journal/km/guidée/pratique
	- 4. Trésorerie
	- Échéancier/Règlement
	- Lettrages
- Relevés bancaires/Rapprochement bancaire
- 5. Consultation
- Recherche d'écritures/Consultation de comptes
- Grand livre/Balance
- 6. Clôture
- Gestion des journaux/Gestion des exercices
- Clôture d'exercice
- Accès rapide/Impressions

#### <span id="page-4-2"></span>PRISE EN MAIN

Public concerné : Tout salarié, collaborateur, dirigeant ou créateur d'entreprise ayant le besoin d'approfondir ses connaissances sur le logiciel Comptabilité PRO EBP Durée : 2 Jours.

Objectifs : Apprendre à maîtriser les fonctions essentielles de votre logiciel Comptabilité PRO EBP Prise en main

- 8) Ergonomie de l'application
- 9) Paramètres du dossier et de l'application
	- Création dossier
	- Sauvegarde / Restauration
	- Paramètres société et comptables
	- Données complémentaires
- 10) Modes de saisie d'écritures
	- Saisie journal / km / guidée / pratique
- 11) Trésorerie
	- Échéancier / Règlement
	- Remise en banque / Prélèvement
	- Relance / Lettrages
	- Relevés bancaires / Rapprochement bancaire
- 12) Consultation
	- Recherche d'écritures / Consultation de comptes
	- Grand livre / Balance
- Créances douteuses et irrécouvrables
- 13) Analyse
	- Consulter l'analytique
	- Tableau de bord
	- Budget / Prévision de trésorerie
- 14) Déclaratif
	- TVA, IS, FEC
- 15) Clôture
- Gestion des journaux / Gestion des exercices
- Clôture d'exercice
- 16) Personnalisation
	- Vues, alertes, impressions, droits utilisateurs
	- Lien Expert-comptable / Import / export
- 17) Quiz de validation des acquis

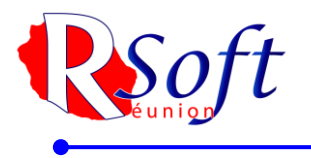

# EBP Comptabilité ELITE

## <span id="page-5-1"></span><span id="page-5-0"></span>PRESENTATION

Public concerné : Tous salariés, collaborateurs, dirigeants ou créateurs d'entreprise du bâtiment ayant le besoin d'acquérir ou de renforcer ses connaissances sur le logiciel Comptabilité ELITE EBP. Durée : 2H00

Objectifs Découvrir les fonctions de base de votre logiciel Comptabilité ELITE EBP ; Acquérir les bons réflexes pour bien débuter sur votre logiciel

#### PROGRAMME

- 1. Ergonomie de l'application
- 2. Paramètres du dossier et de l'application
	- Création dossier
	- Sauvegarde/Restauration
	- Paramètres société et comptables
	- Données complémentaires
- 3. Modes de saisie d'écritures
	- Saisie journal/km/guidée/pratique
	- 7. Trésorerie
	- Échéancier/Règlement
	- Lettrages
- Relevés bancaires/Rapprochement bancaire
- 8. Consultation
- Recherche d'écritures/Consultation de comptes
- Grand livre/Balance
- 9. Clôture
- Gestion des journaux/Gestion des exercices
- Clôture d'exercice
- Accès rapide/Impressions

#### <span id="page-5-2"></span>PRISE EN MAIN

Public concerné : Tout salarié, collaborateur, dirigeant ou créateur d'entreprise ayant le besoin d'approfondir ses connaissances sur le logiciel Comptabilité ELITE EBP Durée : 2 Jours

Objectifs : Apprendre à maîtriser les fonctions essentielles de votre logiciel Comptabilité ELITE EBP Prise en main

- 1. Paramétrage de la comptabilité
	- ➢ Paramétrage de l'exercice
	- ➢ Journaux
	- ➢ Plan comptable
	- ➢ Banques
- 2. Les modes de saisie d'écritures
	- ➢ Saisie par journal
	- ➢ Saisie au kilomètre
	- ➢ Saisie par guide
	- ➢ Saisies pratiques
- 3. Les Traitements comptables
	- ➢ Comptabilité analytique
	- $\triangleright$  Consultation et lettrage, manuel et automatique
	- ➢ Rapprochement bancaire avec import du relevé
- 4. Trésorerie
	- ➢ Règlements et pointages
	- ➢ Gestion des chéquiers
- ➢ Prévision de trésorerie
- 5. Les éditions
	- ➢ Journaux
	- ➢ Grand livre
	- ➢ Balance
	- ➢ Bilan
	- ➢ Compte de résultat
- 6. Opération de clôture
	- ➢ Validation
	- ➢ Clôture mensuelle
	- ➢ Clôture annuelle
- 7. Outils
	- ➢ Assistance Comptable
	- ➢ Transferts comptables
	- ➢ Communication
	- entreprise/expert
	- ➢ Sauvegarde
- 8) Quiz de validation des acquis

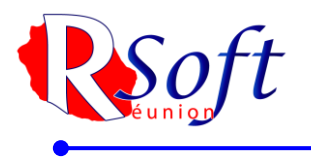

# THEME SPECIFIQUE

### <span id="page-6-1"></span><span id="page-6-0"></span>GESTION DE LA TVA

Logiciel : EBP Comptabilité ACTIV, EBP Comptabilité PRO, EBP Comptabilité ELITE Public concerné : Tout salarié, collaborateur, dirigeant ou créateur d'entreprise ayant le besoin d'acquérir ou de renforcer ses connaissances sur la gestion de la TVA dans son logiciel de Comptabilité EBP

Durée: 0.5 Jour

Objectifs : Apprendre à maîtriser le fonctionnement de la TVA dans votre logiciel de Comptabilité EBP

- 1) Paramétrage de la déclaration de TVA
	- Paramètres société
	- Paramètres comptables
	- Données complémentaires
- 2) Quotidien
	- Saisie d'une écriture comptable sur débit
	- Saisie d'une écriture comptable sur encaissement
	- Règlement
- 3) Trésorerie
	- Visualisation de l'échéancier
	- Saisie d'un règlement
- 4) Consultation des comptes
- 5) Déclaratif
	- Informations de TVA
	- Préparation de la déclaration de TVA
	- Déclaration de TVA
	- Autres onglets de la déclaration de TVA
	- Télétransmission et validation
	- Opérations diverses
	- Justificatif de TVA
- 6) Quiz de validation des acquis

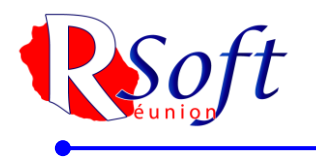

# <span id="page-7-0"></span>**EBP GESTION COMMERCIALE ET DEVIS ET FACTURATION**

# EBP Devis et Facturation

## <span id="page-7-2"></span><span id="page-7-1"></span>PRISE EN MAIN

Logiciel : EBP Devis & Facturation ACTIV

Public concerné : Tout salarié, collaborateur, dirigeant ou créateur d'entreprise ayant le besoin d'acquérir ou de renforcer ses connaissances sur le logiciel de Devis & Facturation ACTIV EBP Durée : 0.5 Jour

Objectifs : Apprendre à maîtriser les fonctions de base de votre logiciel Devis & Facturation ACTIV EBP ; Acquérir les bons réflexes pour bien débuter sur votre logiciel.

- 1) Ergonomie de l'application
- 2) Paramètres du dossier et de l'application
	- Création dossier
	- Sauvegarde / Restauration
	- Paramètres société
	- Données Complémentaires
- 3) Produits
	- Base articles
- 4) Clients /Ventes
	- Base clients et prospects
	- Documents clients
- 5) Règlements / Comptabilité
	- Échéancier / Règlements clients
	- Transfert en comptabilité
- 6) Quiz de validation des acquis

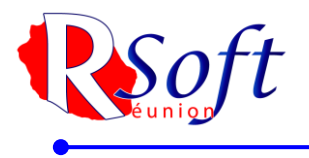

# EBP GESTION COMMERCIALE ACTIVE

## <span id="page-8-1"></span><span id="page-8-0"></span>PRISE EN MAIN

Logiciel : EBP Gestion Commerciale ACTIV

Public concerné : Tout salarié, collaborateur, dirigeant ou créateur d'entreprise ayant le besoin d'acquérir ou de renforcer ses connaissances sur le logiciel de Gestion Commerciale ACTIV EBP Durée : 1 Jour

Objectifs : Apprendre à maîtriser les fonctions de base de votre logiciel Devis & Facturation ACTIV EBP ; Acquérir les bons réflexes pour bien débuter sur votre logiciel

- 1) Ergonomie de l'application
- 2) Paramètres du dossier et de l'application
	- Création dossier
		- Sauvegarde / Restauration
		- Paramètres société
		- Données Complémentaires
- 3) Produits
	- Base articles
	- Documents de stock
- 4) Clients / Ventes
	- Documents fournisseurs
- Base clients et prospects Documents clients
- 5) Règlements / Comptabilité
	- Échéancier / Règlements clients
	- Remise en banque
	- Transfert en comptabilité
- 6) Fournisseurs / Achats
	- Base fournisseurs
- 7) Quiz de validation des acquis

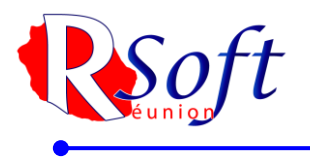

# EBP GESTION COMMERCIALE PRO

## <span id="page-9-1"></span><span id="page-9-0"></span>**PRESENTATION**

#### Logiciel : EBP Gestion Commerciale PRO

Public concerné : Tout salarié, collaborateur, dirigeant ou créateur d'entreprise ayant le besoin d'acquérir ou de renforcer ses connaissances sur le logiciel de Gestion Commerciale PRO EBP Durée : 2 Heures

Objectifs : Découvrir les fonctions de base de votre logiciel Gestion Commerciale PRO EBP ; Acquérir les bons réflexes pour bien débuter sur votre logiciel

#### PROGRAMME

- 1) Ergonomie de l'application
- 2) Paramètres du dossier et de l'application
	- Création dossier
	- Sauvegarde/Restauration
	- Paramètres société
	- Données Complémentaires
- 3) Produits
	- Base articles
	- Documents de stock
- 4) Clients/Ventes
	- Base clients et prospects
- Documents clients
- Facturation périodique
- 5) Règlements /Comptabilité
	- Échéancier/Règlements et impayés clients
	- Remise en banque
	- Transfert en comptabilité
- 6) Fournisseurs/Achats
	- Base fournisseurs
	- Documents fournisseurs

## <span id="page-9-2"></span>PRISE EN MAIN

Logiciel : EBP Gestion Commerciale PRO

Public concerné : Tout salarié, collaborateur, dirigeant ou créateur d'entreprise ayant le besoin d'approfondir ses connaissances sur le logiciel de Gestion Commerciale PRO EBP Durée : 2 Jours

Objectifs : Apprendre à maîtriser les fonctions essentielles de votre logiciel de Gestion Commerciale PRO EBP

- 1) Ergonomie de l'application
- 2) Paramètres du dossier et de l'application
	- Création dossier
	- Sauvegarde/Restauration
	- Paramètres société
	- Données complémentaires
- 3) Produits / Stocks
	- Base articles
	- Documents de stocks
- 4) Clients / Ventes
	- Base clients et prospects
	- Documents clients
	- Tarifs et promotions
	- Facturation périodique
- Gestion des commerciaux
- 5) Règlements / Comptabilité
	- Échéancier/Règlements clients
	- Relances /Échéances douteuses
	- Remise en banque
	- Transfert en comptabilité
- 6) Fournisseurs / Achats
	- Base fournisseurs
		- Documents fournisseurs
	- Réapprovisionnement
- 7) Personnalisation
	- Champs personnalisés, vues, alertes, impressions, droits utilisateurs
- 8) Quiz de validation des acquis

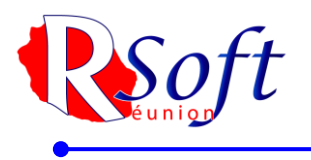

# EBP GESTION COMMERCIALE ELITE

## <span id="page-10-1"></span><span id="page-10-0"></span>PRESENTATION

Logiciel : EBP Gestion Commerciale ELITE

Public concerné : Tout salarié, collaborateur, dirigeant ou créateur d'entreprise ayant le besoin d'approfondir ses connaissances sur le logiciel de Gestion Commerciale PRO ELITE Durée : 3H00

Objectifs : Découvrir les fonctions essentielles de votre logiciel de Gestion Commerciale PRO ELITE

PROGRAMME

- 1) Ergonomie de l'application
- 2) Paramètres du dossier et de l'application
	- Création dossier
	- Sauvegarde/Restauration
	- Paramètres société
	- Données Complémentaires
- 3) Produits
	- Base articles
	- Documents de stock
- 4) Clients/Ventes
	- Base clients et prospects
	- Documents clients
	- Facturation périodique
- 5) Règlements /Comptabilité
	- Échéancier/Règlements et impayés clients
	- Remise en banque
	- Transfert en comptabilité
- 6) Fournisseurs/Achats
	- Base fournisseurs
		- Documents fournisseurs
- 7) Ventilation des Frais d'approches
- 8) Gestion Du multi-dépôt (>3 Dépôts)
- 9) Modules complémentaires

## <span id="page-10-2"></span>PRISE EN MAIN

Logiciel : EBP Gestion Commerciale ELITE

Public concerné : Tout salarié, collaborateur, dirigeant ou créateur d'entreprise ayant le besoin d'approfondir ses connaissances sur le logiciel de Gestion Commerciale PRO ELITE Durée : 3 Jours

Objectifs : Apprendre à maîtriser les fonctions essentielles (hors modules complémentaires) de votre logiciel de Gestion Commerciale PRO ELITE

- 1. Implémentation des bases de données
	- ➢ Fichiers de base
	- $\triangleright$  Clients Prospects
	- ➢ Commerciaux
	- ➢ Fournisseurs
	- ➢ Articles
- 2. Traitement des ventes
	- ➢ Saisie d'un document
	- $\triangleright$  Chaîne de vente, gestion de l'acompte
	- ➢ Facturation périodique
- 3. Traitement des Achats
	- ➢ Chaîne d'achat
		- ➢ Réapprovisionnement automatique
- 4. Suivi financier
	- ➢ Echéancier
		- ➢ Saisie des règlements
		- ➢ Remise en banque
		- ➢ Relances
- 5. Documents de stocks
	- ➢ Bon d'entrée/bon de sortie
	- ➢ Inventaire
- 6. Comptabilisation
- 7. Statistiques
- 8. Editeurs de modèles simplifiés
- 9. Sauvegardes
- 10. Quiz de validation des acquis
- 
- PROGRAMME
- 

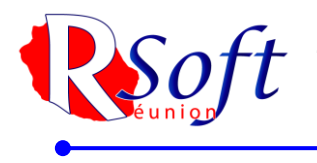

RSOFT REUNION SAS – Capital de 20 000 $\epsilon$  -252 Rte De Cilaos 97421 La Rivière St Louis – Tel : 0262 65 19 92 SIRET : **794 412 445 00015** - R.C.S. ST PIERRE DE LA REUNION TGI 794 412 445 - N° de Gestion 2013 B 521- APE : 8559B Agrément : **98 97 04118 97**

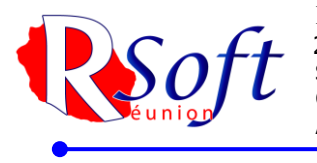

RSOFT REUNION SAS – Capital de 20 000 $\varepsilon$  -252 Rte De Cilaos 97421 La Rivière St Louis – Tel : 0262 65 19 92 SIRET : **794 412 445 00015** - R.C.S. ST PIERRE DE LA REUNION TGI 794 412 445 - N° de Gestion 2013 B 521- APE : 8559B Agrément : **98 97 04118 97**

## <span id="page-12-0"></span>THEME SPECIFIQUE : IMPORT / EXPORT

Logiciels : EBP Devis & Facturation ACTIV, EBP Gestion Commerciale (tous niveaux), EBP Devis & Facturation Bâtiment, EBP Bâtiment, EBP Gestion Bâtiment, EBP Expert Bâtiment, EBP Point de Vente (tous niveaux)

Public concerné : Tout salarié, collaborateur, dirigeant ou créateur d'entreprise ayant le besoin d'acquérir ou de renforcer ses connaissances sur l'import et l'export de données Durée : 0.5 Jours

Objectifs : Apprendre à maîtriser les différentes façons d'importer ou d'exporter des données sur les logiciels de Gestion EBP

- 1. Présentation du parcours
	- Principe et objectif
- 2. Paramétrages
	- Paramètres système
	- Outils avancés
- 3. Import
	- Import paramétrable
	- Import des données
- 4. Export
- Export paramétrable
- Export des données
- Export de listes, statistiques et documents
- 5. Export des impressions
- 6. Quiz validation des acquis

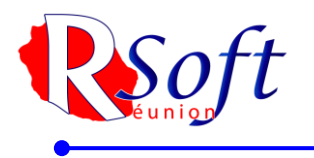

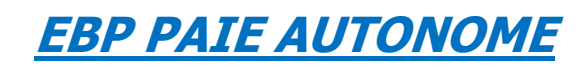

## <span id="page-13-1"></span><span id="page-13-0"></span>EBP PAIE AUTONOME

#### Logiciel : EBP Paie Solution Autonome

Public concerné : Tout salarié, collaborateur, dirigeant ou créateur d'entreprise désirant tenir la paie de ses salariés de manière simple et professionnelle

Prérequis : Le logiciel doit déjà être installé et paramétré. Les stagiaires doivent posséder des connaissances informatiques de base (périphériques, règles de sécurité des données, etc.), ainsi que des connaissances en gestion des paies (abattement, régularisation, profil de paie, etc.) Durée : 2 jours

Objectifs : Apprendre à administrer son personnel (fiche salarié, entrées, sorties, planning des congés) ; Apprendre à établir sa paie en intégrant les éléments variables ; Gérer ses déclarations sociales et administratives

- 1. Prise en main du logiciel • Ergonomie
- 2. Les salariés
	- Création d'une fiche
	- Gestion du contrat
	- Gestion des affiliations (Prévoyance, Mutuelle, etc.) • Documents administratifs
- 3. Gestion des bulletins
	- Préparation des bulletins
	- Gestion des variables de paie (individuelle et en lot)
	- Gestion du bulletin
	- Opérations de régularisation
	- Calcul à l'envers d'un bulletin
	- Historique des bulletins
- 4. Départ d'un salarié
	- Date de sortie / Bulletin / STC
	- Paramétrage et impression de l'attestation
- 5. Traitements périodiques
	- Opérations de virements des acomptes et salaires
- Clôtures des bulletins, mensuelles, annuelles
- 6. Gestion des déclarations sociales
	- Créer et déposer sa DSN mensuelle (Déclaration Sociale Nominative)
	- Créer et déposer un signalement DSN (Fin de contrat, arrêt maladie, etc.)
- 7. Gestion des impressions
	- **Bulletins**
	- Journal, livre de paie, états de paie
- 8. Paramétrage complémentaire
	- Mettre à jour les éléments systèmes du logiciel
	- Créer ses rubriques et variables associées
	- Interrogation des données de paie
- 9. Sauvegardes
- 10. Quiz de validation des acquis

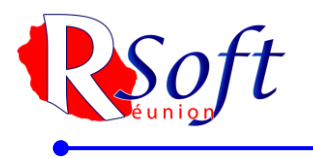

# **EBP ETATS FINANCIERS**

<span id="page-14-1"></span><span id="page-14-0"></span>EBP ETATS FINANCIERS

Logiciel: EBP États Financiers Entreprise

Public concerné : Tout salarié, collaborateur, dirigeant ou créateur d'entreprise ayant le besoin d'approfondir ses connaissances sur le logiciel États Financiers Entreprise EBP Durée : 0.5 Jour

Objectifs : Apprendre à maîtriser les fonctions essentielles de votre logiciel États Financiers Entreprise EBP

- 1. Mise en place du dossier
- 2. Dossier SIREN
- 3. Ergonomie et personnalisation
- 4. Liasses
- 5. Plaquettes
- 6. Paiements
- 7. Déclaration de loyer
- 8. Déclaration IFU
- 9. Outils
- 10. Quiz de validation des acquis

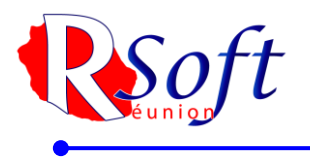

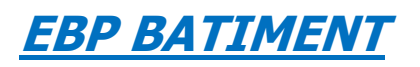

# EBP EXPERT BATIMENT

#### <span id="page-15-2"></span><span id="page-15-1"></span><span id="page-15-0"></span>PRISE EN MAIN

Public : tout utilisateur ou futur utilisateur d'Expert Bâtiment. Prérequis : Connaissances de l'environnement Windows Durée : 2.5 jours

Objectifs **:** Être capable de créer et gérer une base d'articles, d'ouvrages et de clients, d'émettre des devis et factures, d'éditer et vérifier les états obligatoires, etc. ; Définir dans quelle logique de gestion fonctionne le programme, et notamment contrôler la cohérence des résultats obtenus par les routines de calcul du programme par rapport aux données saisies

**PROGRAMME** 

- 1. Présentation
- 2. Ergonomie du logiciel
- 3. Paramètres sociétés
- 4. Articles
	- ✓ Fourniture et fourniture posée, notion de cadence
	- ✓ Main d'œuvre
	- ✓ Ouvrage
- 5. Ergonomie des listes
	- ✓ Gestion des vues
	- $\checkmark$  Colonages, filtres et exportations
- 6. Devis
	- $\checkmark$  Utilisation des tranches
	- ✓ Utilisation d'articles référencés et non référencés
	- ✓ Utilisation du métré / formule de calcul
	- ✓ Gestion des vues
	- $\checkmark$  Impression du devis, notion de modèle, de la liste des réapprovisionnements fournisseurs
- 7. Transfert du devis en commande
	- ✓ Facture d'acompte
- 8. Situation de travaux (quantitatif ou
- qualitatif)
- 9. Facturation
	- ✓ Facture simple
- 10. Achats
	- Réapprovisionnement automatique
	- Réception d'une commande
	- fournisseur et génération de la facture
- 11. Règlements
	- ✓ Échéancier
	- ✓ Saisie des règlements
	- $\checkmark$  Remise en banque
- 12. Transfert en comptabilité
- 13. Quiz de validation des acquis
- <span id="page-15-3"></span>THEME SPECIFIQUE : IMPORT/EXPORT

Logiciels : EBP Devis & Facturation ACTIV, EBP Gestion Commerciale (tous niveaux), EBP Devis & Facturation Bâtiment, EBP Bâtiment, EBP Gestion Bâtiment, EBP Expert Bâtiment, EBP Point de Vente (tous niveaux)

Public concerné : Tout salarié, collaborateur, dirigeant ou créateur d'entreprise ayant le besoin d'acquérir ou de renforcer ses connaissances sur l'import et l'export de données Durée : 0.5 Jour

Objectifs : Découvrir les différentes façons d'importer ou d'exporter des données sur les logiciels de Gestion EBP

- 1. Présentation du parcours
- Principe et objectif
- 2. Paramétrages
	- Paramètres système
	- Outils avancés
- 3. Import
	- Import paramétrable
- Import des données
- 4. Export
	- Export paramétrable
	- Export des données
	- Export de listes, statistiques et documents
- 5. Export des impressions

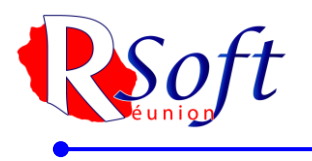

<span id="page-16-0"></span>6. Quiz validation des acquis

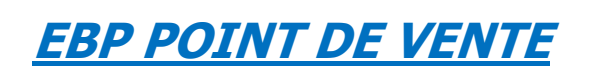

## <span id="page-16-1"></span>PRISE EN MAIN

Logiciel concerné : Point de Vente PRO

Public concerné : Tout salarié, collaborateur, dirigeant ou créateur d'entreprise ayant le besoin d'acquérir ou de renforcer ses connaissances le POINT DE VENTE de EBP Durée : 1 Jour

Objectif : Apprendre à maîtriser les fonctions essentielles de votre logiciel Point de vente EBP

PROGRAMME

- 1. Mise en place du dossier
- 2. Paramétrage spécifique Point de Vente
- 3. Ergonomie et personnalisation
- 4. Données clients et fournisseurs
- 5. Données stock et articles
- 6. Données de caisse
- 7. Gestion de la fidélité
- 8. Devis
- 9. Suite du cycle de vente
- 10. Utilisation du front office
- 11. Gestion des règlements
- 12. Cycle des achats
- 13. Document de stock
- 14. Impressions
- 15. Clôture mensuelle et d'exercice
- 16. Outils et droits
- 17. Quiz de validation des acquis

## <span id="page-16-2"></span>THEME SPECIFIQUE : IMPORT / EXPORT

Logiciels : EBP Devis & Facturation ACTIV, EBP Gestion Commerciale (tous niveaux), EBP Devis & Facturation Bâtiment, EBP Bâtiment, EBP Gestion Bâtiment, EBP Expert Bâtiment, EBP Point de Vente (tous niveaux)

Public concerné : Tout salarié, collaborateur, dirigeant ou créateur d'entreprise ayant le besoin d'acquérir ou de renforcer ses connaissances sur l'import et l'export de données Durée : 0.5 Jour

Objectifs : Découvrir les différentes façons d'importer ou d'exporter des données sur les logiciels de Gestion EBP

- 1. Présentation du parcours
	- Principe et objectif
- 2. Paramétrages
	- Paramètres système
	- Outils avancés
- 3. Import
	- Import paramétrable
	- Import des données
- 4. Export
	- Export paramétrable
	- Export des données
	- Export de listes, statistiques et documents
- 5. Export des impressions
- 6. Quiz validation des acquis

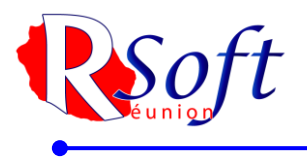

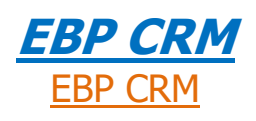

## <span id="page-17-2"></span><span id="page-17-1"></span><span id="page-17-0"></span>PRISE EN MAIN

Logiciel: CRM PRO

Public concerné : Tout salarié, collaborateur, dirigeant ou créateur d'entreprise ayant le besoin d'acquérir ou de renforcer ses connaissances sur le logiciel CRM PRO EBP Durée : 0.5 Jour

Objectifs : Apprendre à maîtriser de base de votre logiciel CRM PRO EBP ; Acquérir les bons réflexes pour bien débuter avec votre logiciel

- 1. Mise en place du dossier
- 2. Ergonomie de l'application
	- Gestion des listes
	- Personnalisation des vues
- 3. Données tiers
	- Fiches Pistes
	- Fiches Contacts
	- Fiches Comptes
- 4. Actions
	- **Activités**
	- Opportunités
	- Campagnes
	- Planning
- 5. Outils
- 6. Quiz de validation des acquis

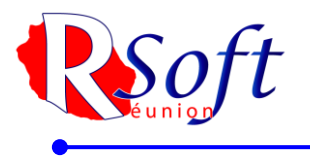

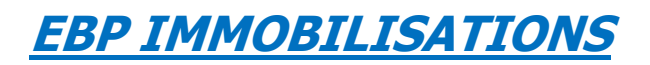

# EBP IMMOBILISATIONS

## <span id="page-18-2"></span><span id="page-18-1"></span><span id="page-18-0"></span>PRISE EN MAIN

Logiciel: EBP IMMOBILISATION

Public concerné : Tout salarié, collaborateur, dirigeant ou créateur d'entreprise ayant le besoin d'acquérir ou de renforcer ses connaissances sur le logiciel immobilisation EBP, afin de gérer efficacement ses biens immobiliers

Prérequis : être initié à l'informatique et avoir des connaissances en comptabilité (compte comptable, journaux, balance, lettrage, etc.).

Durée : 1 jour

Objectifs : Maitriser les procès de EBP Immobilisations.

- 1. Gestion des immobilisations
- 2. Traitement des immobilisations
	- Révision
	- Mutation et sortie
	- **Éclater**
	- Plan d'amortissement
- 3. Gestion des contrats
	- Crédit-bail / location / emprunts
- 4. Gestion analytique
- 5. Inventaire et gestion des véhicules
- 6. Impressions
- 7. Déclarations
- 8. Transferts en comptabilité
- 9. Quiz de validation des acquis